## **INSTITUCIÓN EDUCATIVA DINAMARCA TECNOLOGÍA E INFORMATICA GRADO SEPTIMO**

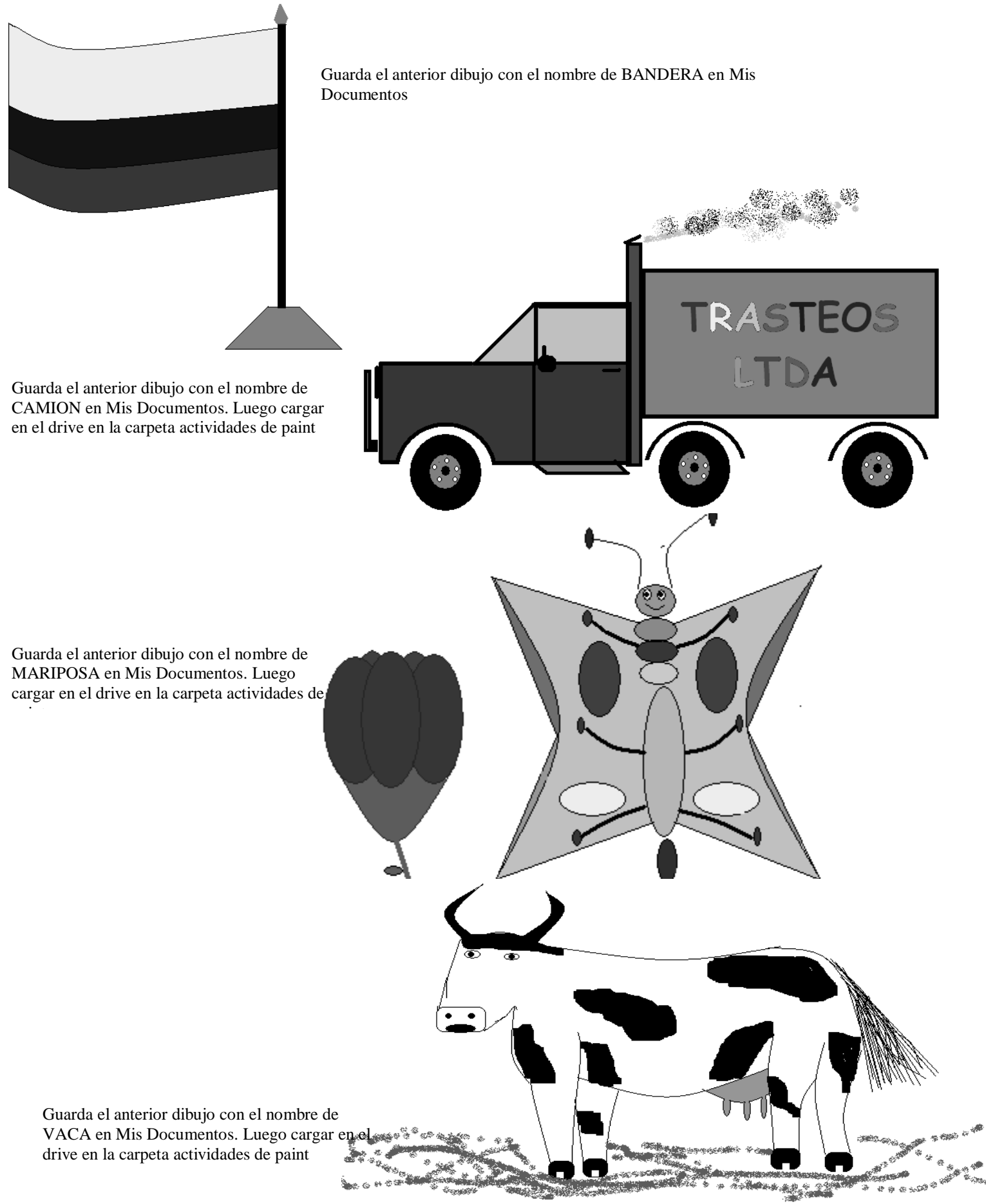

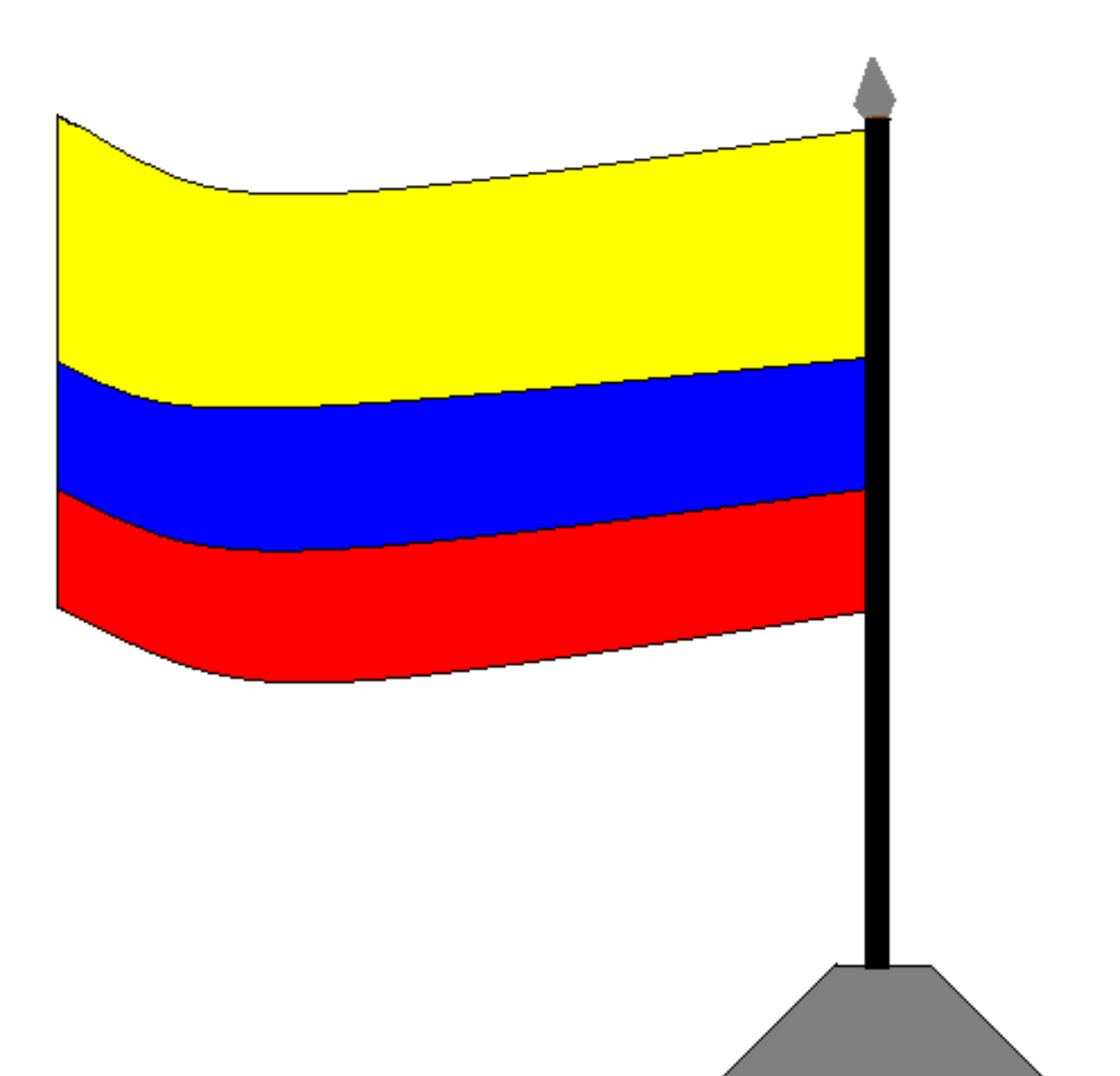

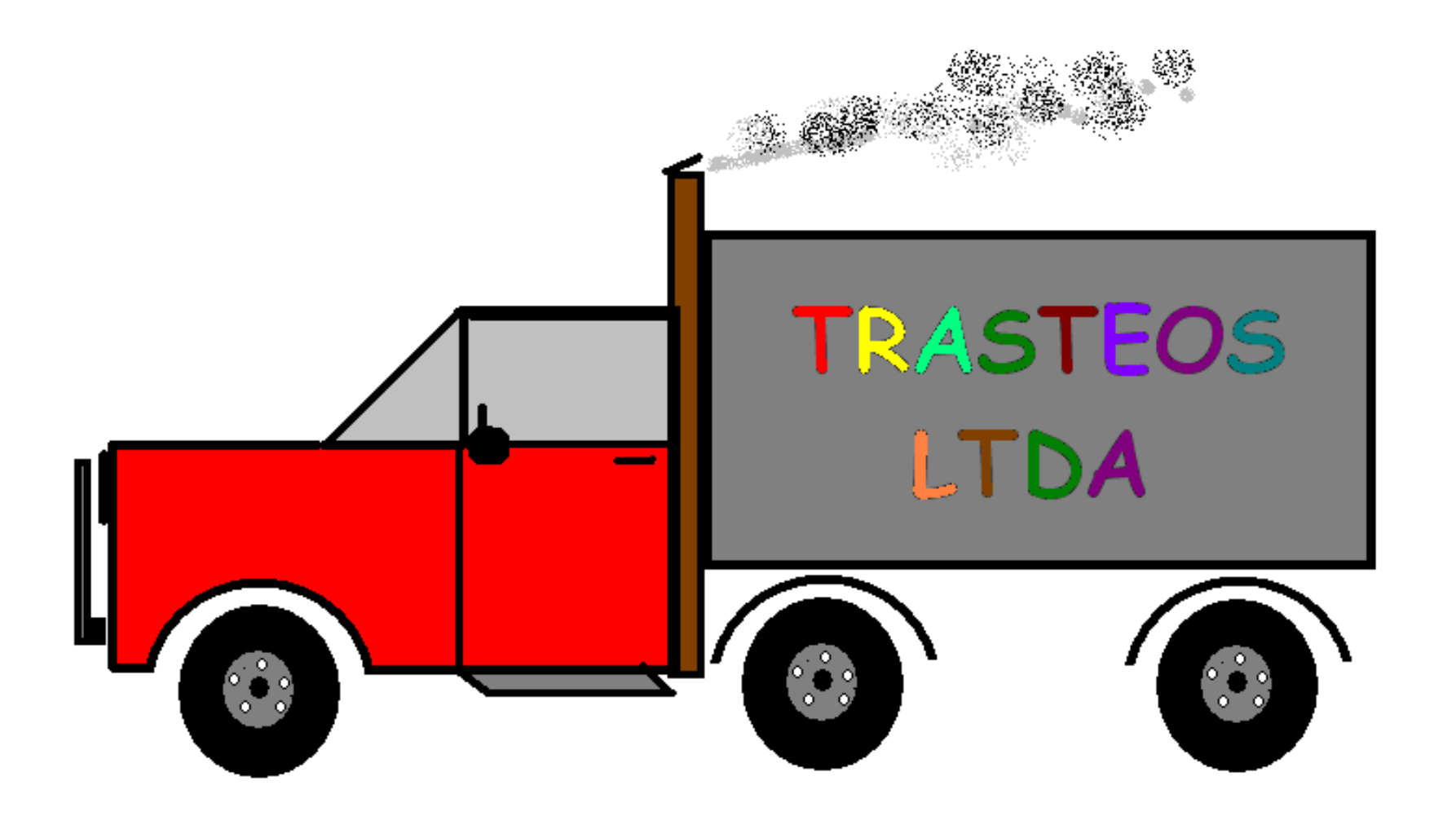

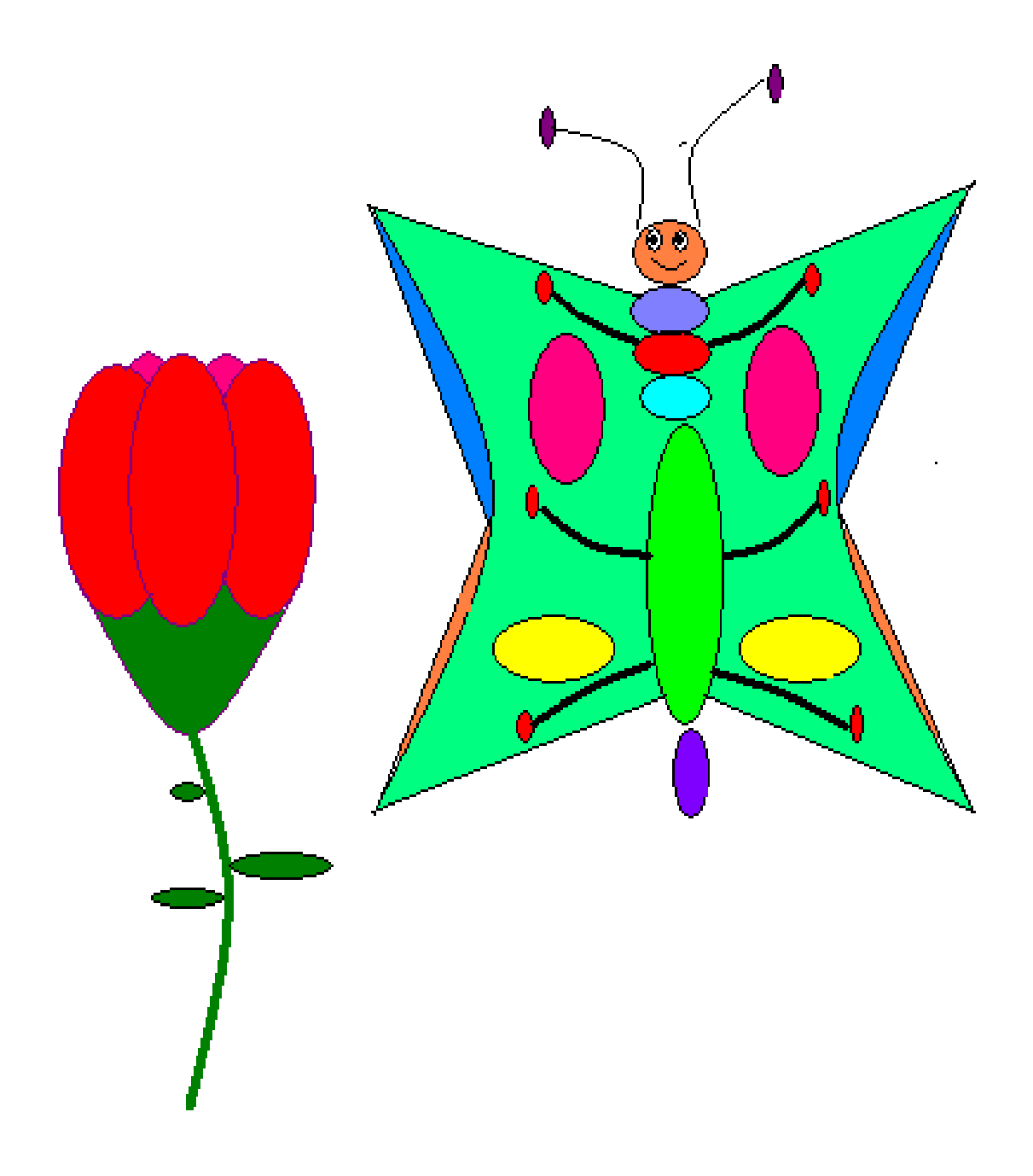

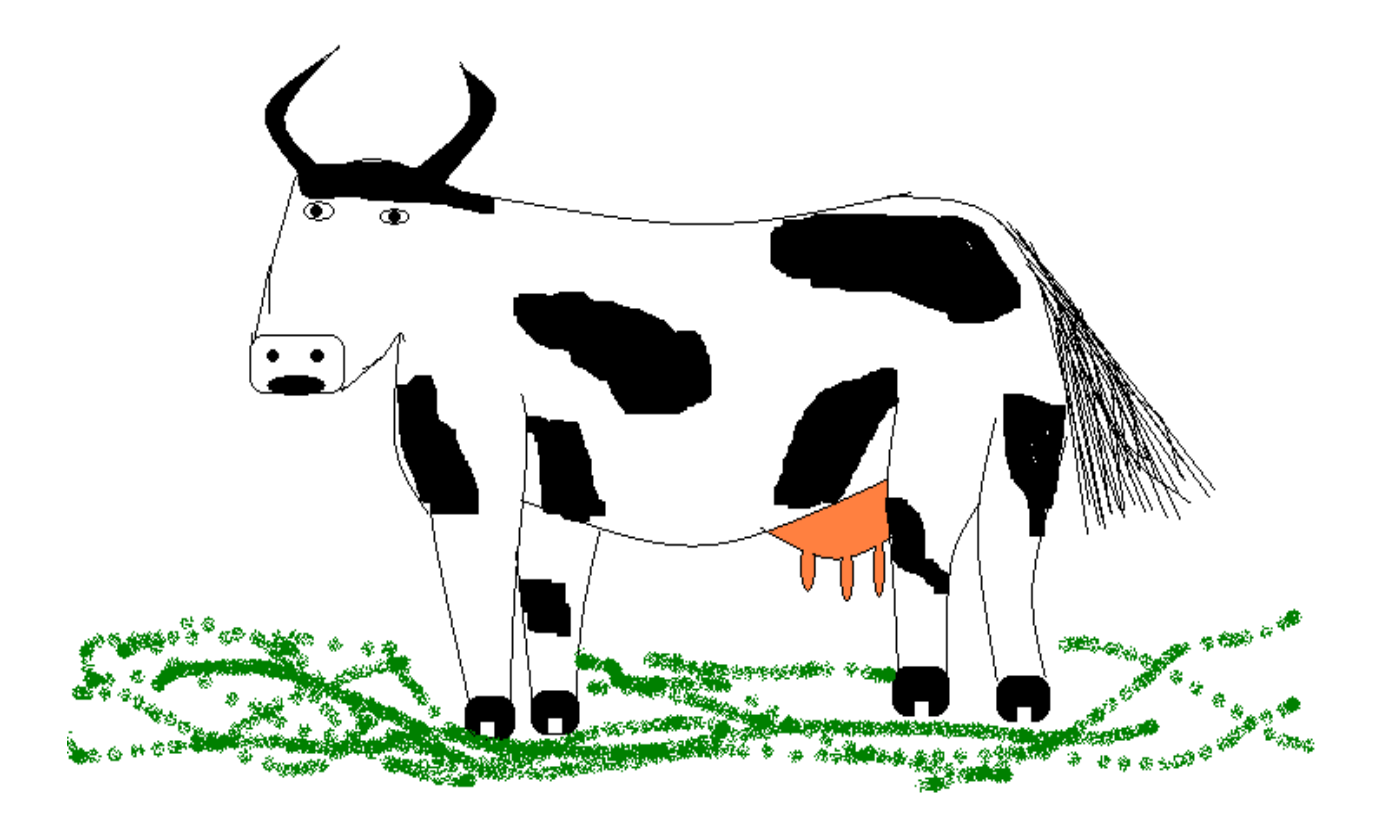